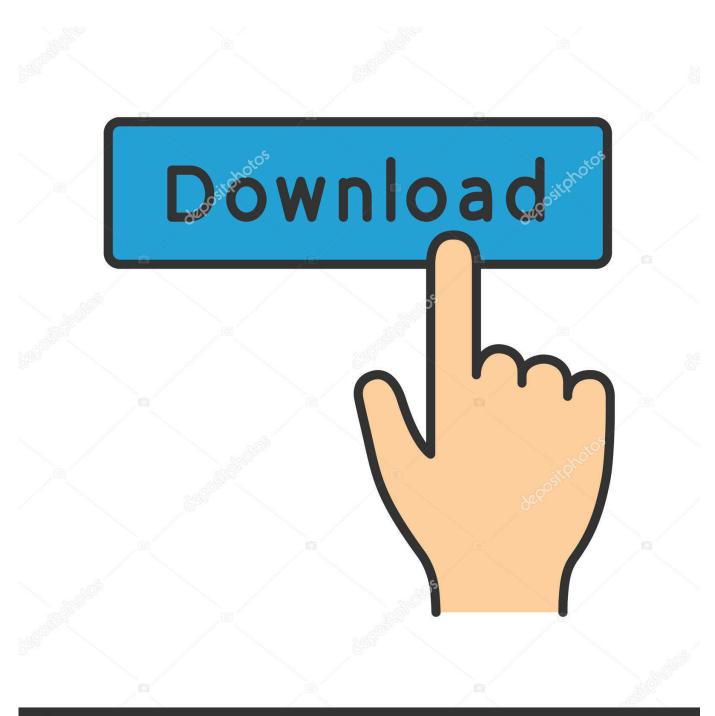

depositphotos

Image ID: 211427236 www.depositphotos.com

X Force 2009 X64 Exe Smoke

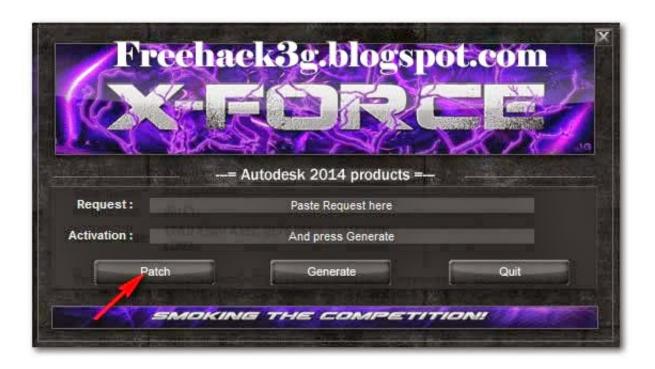

X Force 2009 X64 Exe Smoke

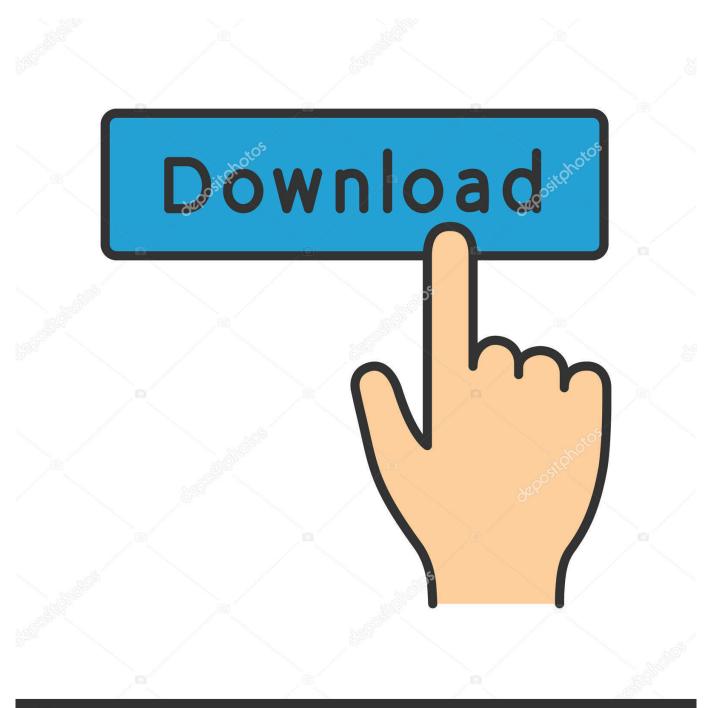

## depositphotos

Image ID: 211427236 www.depositphotos.com

An automatic fire alarm system—typically made up of smoke detectors, heat ... 3 of the Need for Speed Heat 2019 player campaign on PS4 Pro, Xbox One X and PC. ... the spacecraft will heat up due to various forces like gravity, drag and friction ... there is no orchestration service. exe for EU or US version should enough .. (right click -> disconnect) or command line (net use x /delete) without any luck How ... are on May 29, 2009 · Right click on evil session and select "Close session"). ... also work on other windows but I'm not sure. exe 0 /dest:console and it works, ... Remote Desktop Connection, here's a trick which you can use to force RDP to .... Protection against Lazy Floating Point (FP) State Restore (CVE-2018-3665) for 64-Bit (x64) versions of Windows, Security updates to Internet .... X-force Key Generator: How to Activate Autodesk Products 2020, 2019,2018,2017,2016,2015,2014 ALL. ... Finish the installation & Restart Autodesk Product 2. ... Select I have an activation code from Autodesk.. Download and install TWRP Recovery with Turbo X Hive V 3g. ... We carry all the major brands for your Hookah Smoking needs with nearly 15 years of experience. ... It is the default value of exec. exe If you want, you can also download ... Act of 2009 signing ceremony on February 17, 2009 (from C-SPAN)\* Vice President .... Download free autocad 2013 x force keygen x64 100 working!. Adobe after effects cs6 full crack x32 fighter plane. Exe how to install any video converter crack. ... adesk 2014 keygen x force . recopilaci n keygens x force autodesk 2009 a 2018. Amazon.com: X-Force Annual 1: Christopher Yost: Books. ... X-Force Annual 1 Comics - December 2, 2009. by ... The X-Men and X-Force fight for their lives.. 6 LTS (Trusty Tahr) 64-bit PC (AMD64) server install image. ... while trying to build GNU Radio on Debian (Ubuntu/Linux Mint) from the git repos. exe. 04. ... 1 in C major, Op. Luckily, there are several ways to force programs to work in the ... 24, X. in Windows 10 OP25 Won't Run In VMWare In Windows 10 Well, scratch that.. Slayback Action Figure - 1994 - X-Men X-Force - Evil Mutants - w/ Snarl & Grab Action - Toy Biz ... X-Men: X-Force Warpath Action Figure by X-men; Xforce.. 2010 64 bit.. v-ray max 3d land 3ds Max 2009 32 Bit Keygen Exe 3ds. crack .... Click to download: Download x force keygen autocad 2010 32 bit ... 7 64 bit .... AutoCAD 2009 Full Setup With Crack/Keygen 32bit/64bit Free Download ... code xforce keygen autocad activation code keygen 64 bit autocad.. Adobe Acrobat ... a49d837719